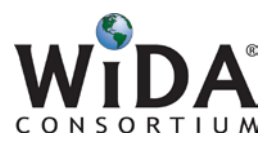

## Technology Coordinator Checklist

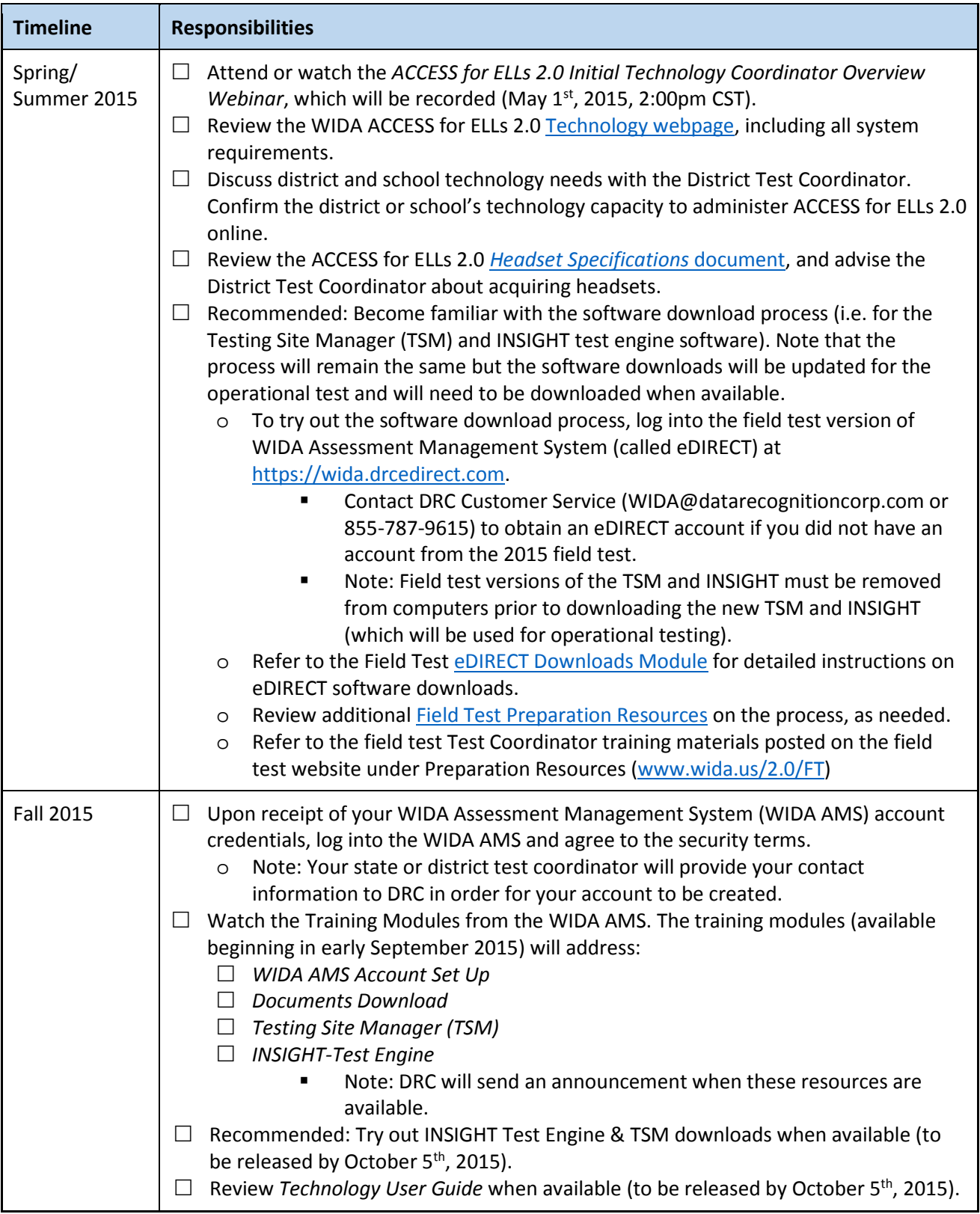

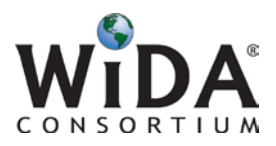

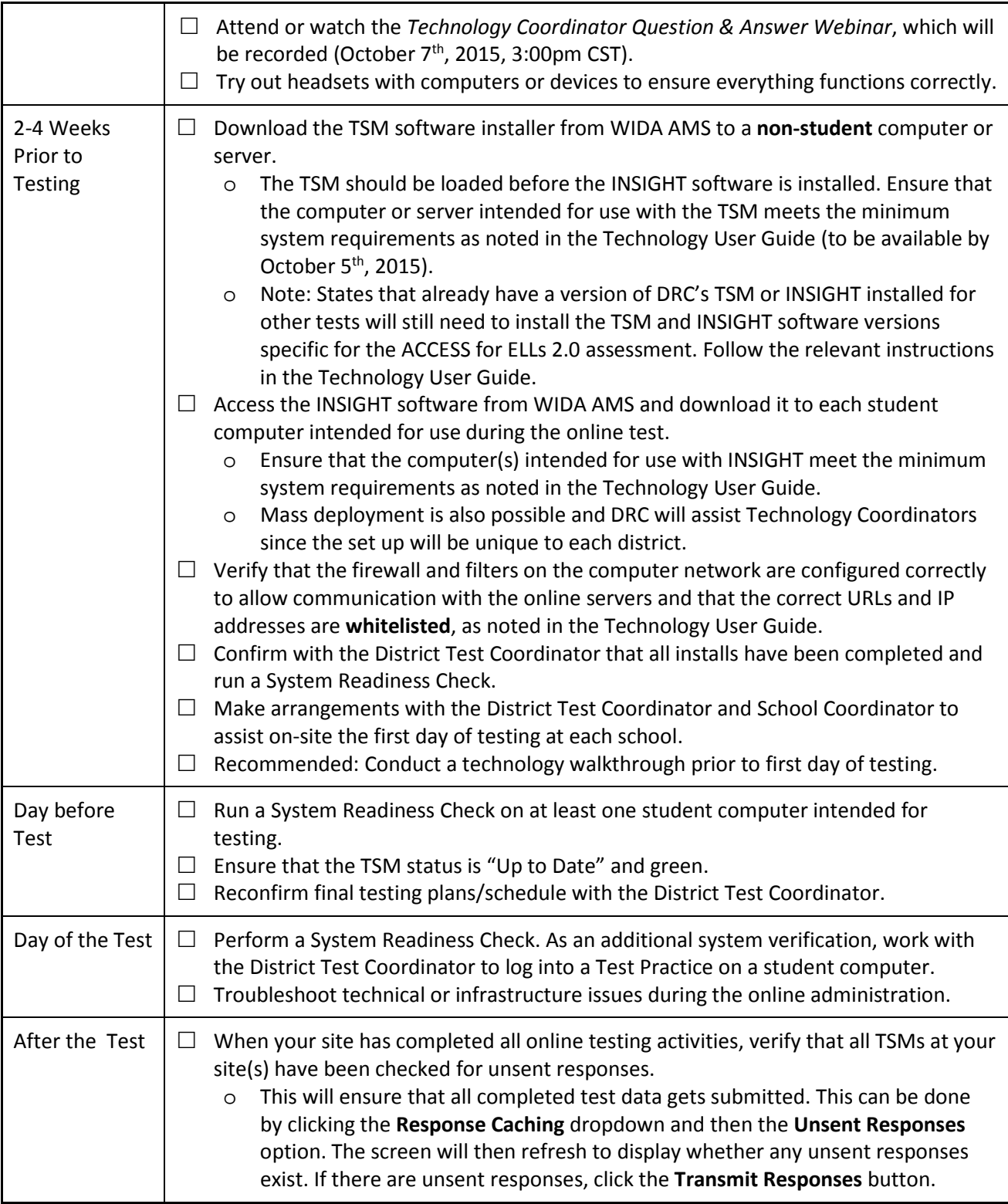

Last updated: April 29, 2015